## **Enquire SA with case assignment right**

This step-by-step guide outlines the general process required to enquire SA Account holders with case assignment right to assign court cases to OUs that PA entitles them to do so. It is for general guidance only. The screenshots provided hereunder are for general illustration purpose and may not be specific for the case/document concerned.

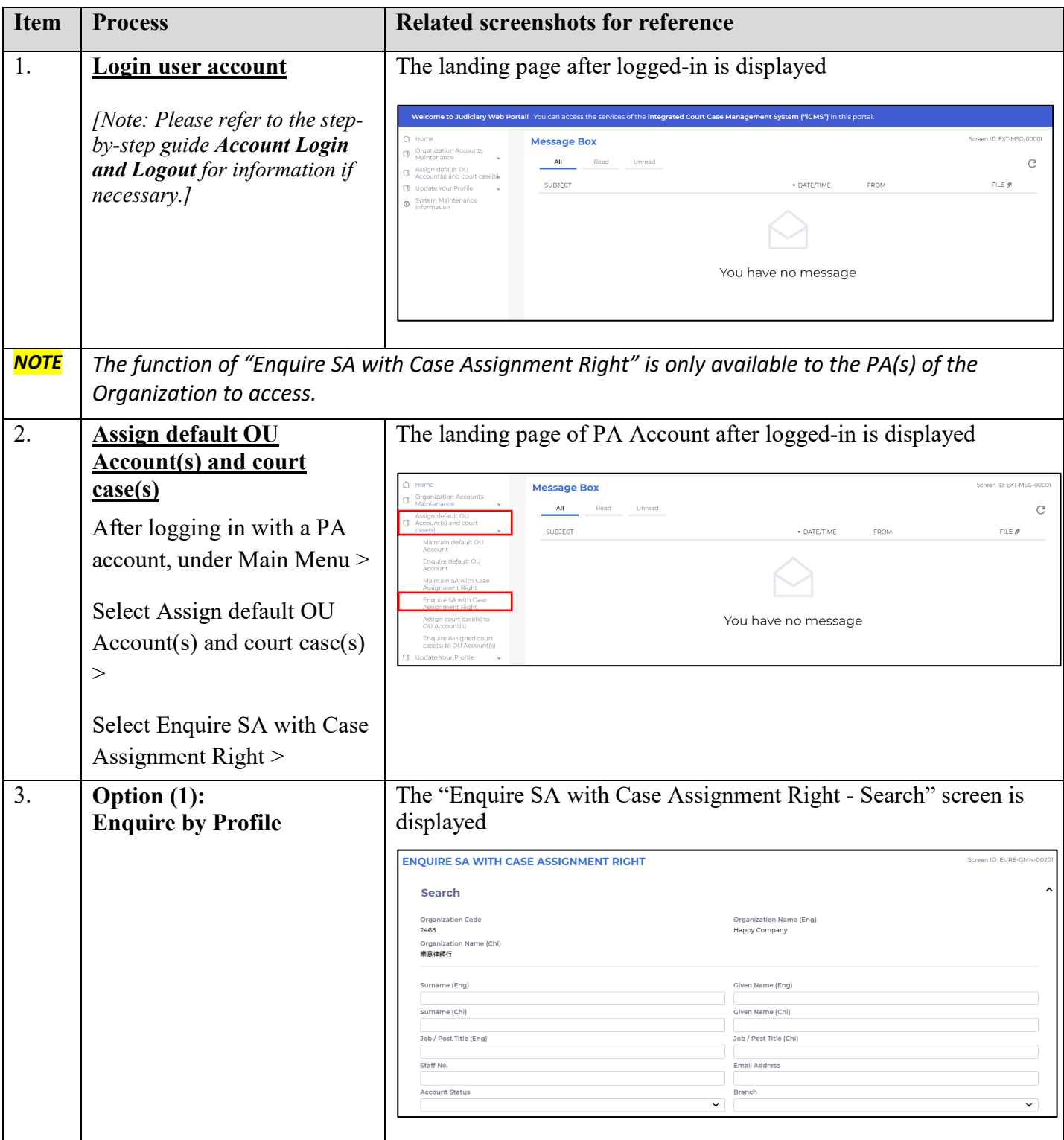

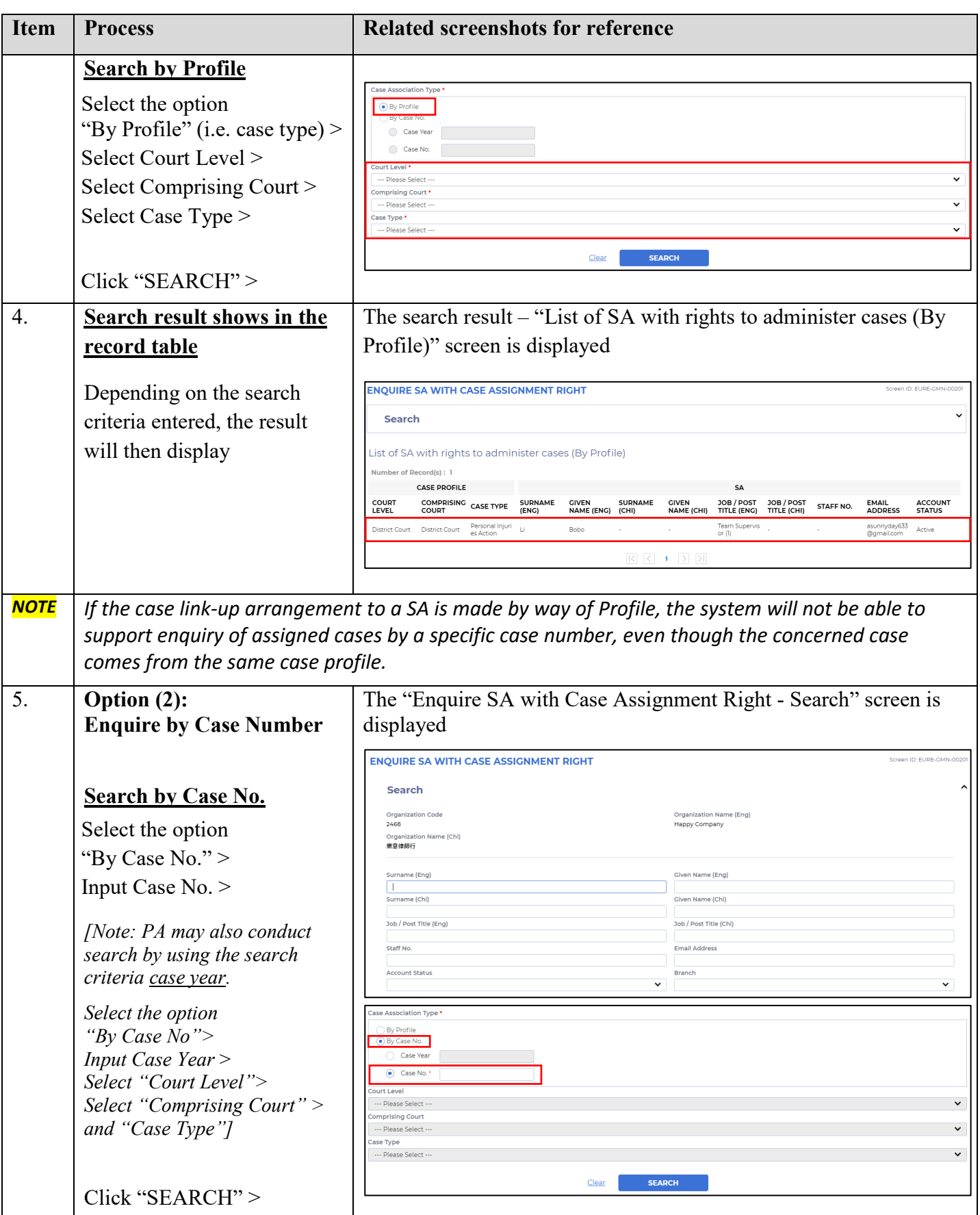

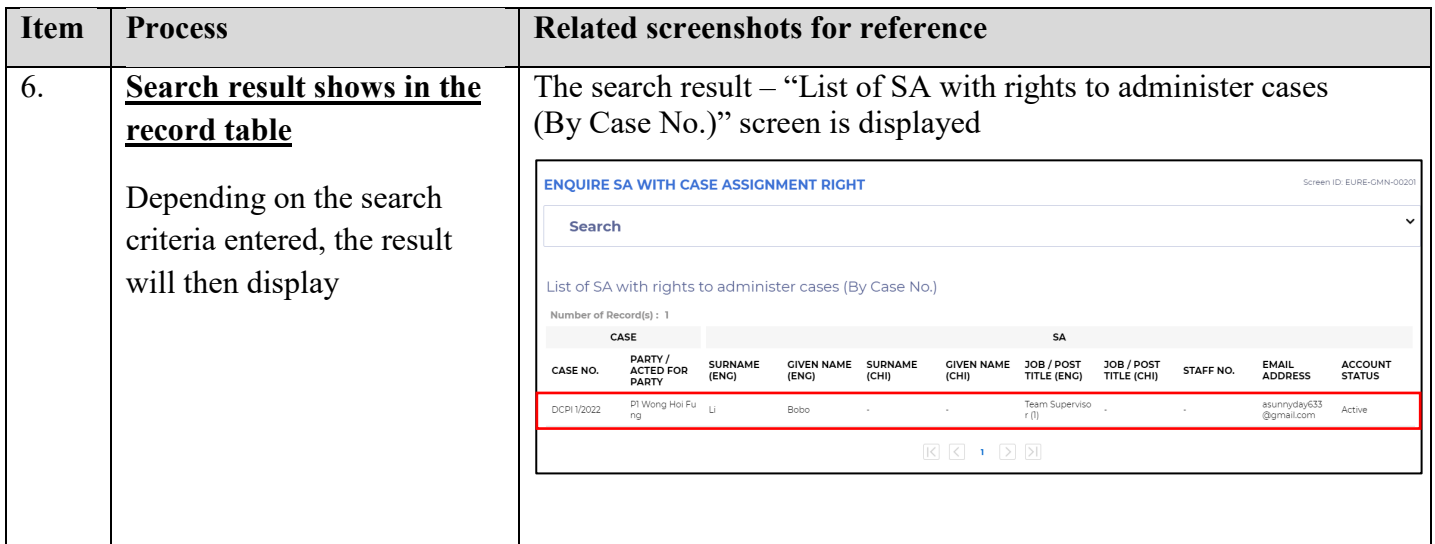